EY Academy of Business

Jak wykorzystać potencjał sztucznej inteligencji (AI) w firmie?

胃照相

 $cc<sub>c</sub>$ 

## Warsztat online

Wioleta Fortuńska

 $\bullet \bullet \bullet$ 

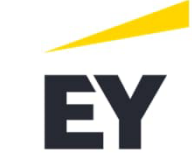

**EY** Academy of Business

# **[Upewnij się, że masz dostęp do](https://gemini.google.com/app) następujących narzędzi:**

## **Chat-GPT:**

### **<https://chat.openai.com/auth/login>**

Jeśli nie masz konta na platformie, musisz się zarejestrować jako nowy użytkownik (można to zrobić za pośr ednictwem konta w Google). Usługa darmowa z opcją wersji premium (20\$).

### **Microsoft Copilot (dawniej Bing Chat):**

Możesz [zarejestrowa](https://copilot.microsoft.com/)ć się korzystając Z konta Microsoft. Usługa darmowa.

### **Google Gemini (dawniej Bard):**

Możesz [zarejestrowa](https://gemini.google.com/app)ć się korzystając Z konta Google. Usługa darmowa.

### **Microsoft Designer:**

Zaloguj się używając swojego konta Microsoft Usługa darmowa.

Niektóre laptopy służbowe mają ograniczenia dostępu. W takiej sytuacji rozważ skorzystanie z prywatnego komputera, aby w pełni poznać te narzędzia.

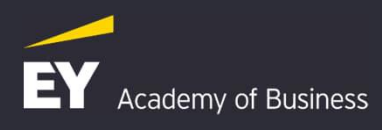